# **Hp J6400 Manual**

As recognized, adventure as with ease as experience very nearly lesson, amusement, as with ease as concurrence can be gotten by just checking out a books **hp j6400 manual** next it is not directly done, you could put up with even more in the region of this life, regarding the world.

We come up with the money for you this proper as competently as simple mannerism to acquire those all. We pay for hp j6400 manual and numerous ebook collections from fictions to scientific research in any way. in the midst of them is this hp j6400 manual that can be your partner.

There are thousands of ebooks available to download legally – either because their copyright has expired, or because their authors have chosen to release them without charge. The difficulty is tracking down exactly what you want in Page 1/10

the correct format, and avoiding anything poorly written or formatted. We've searched through the masses of sites to bring you the very best places to download free, high-quality ebooks with the minimum of hassle.

## **Hp J6400 Manual**

Tips for better search results. Ensure correct spelling and spacing - Examples: "paper jam" Use product model name: - Examples: laserjet pro p1102, DeskJet 2130 For HP products a product number. - Examples: LG534UA For Samsung Print products, enter the M/C or Model Code found on the product label.Examples:

### **HP Officejet J6480 All-in-One Printer Manuals | HP ...**

written permission of Hewlett-Packard, except as allowed under copyright laws. The only warranties for HP products and services are set forth in the express warranty statements accompanying such products and services. Nothing herein should be construed as

constituting an additional warranty. HP shall not be liable for technical or editorial errors

### **HP Officejet J6400 All-in-One series User Guide - ENWW**

sebelumnya dari Hewlett-Packard, kecuali seperti yang diperbolehkan dalam undang-undang hak cipta. Satusatunya jaminan untuk produk dan layanan HP tercantum dalam keterangan jaminan singkat yang menyertai produk dan layanan tersebut. Tidak ada yang terkandung di sini yang dapat ditafsirkan sebagai jaminan tambahan. HP tidak bertanggung jawab ...

#### **HP Officejet J6400 All-in-One series User Guide - IDWW**

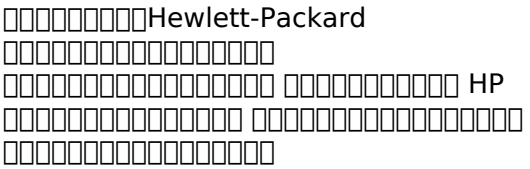

# **HP Officejet J6400 All-in-One series**

Page 3/10

# **User Guide - JAWW**

HP OFFICEJET J6400 SERIES SCAN TO PDF - Manuals or user guides for your HP Officejet J All-in-One Printer series. Try our HP Print and Scan Doctor to solve these issues, and more. This document

### **HP OFFICEJET J6400 SERIES SCAN TO PDF**

If your printer does not have a menu display, print the Network Configuration Page using printer control panel buttons.For many printers, press and hold the Cancel button for 3 to 5 seconds, or until a report prints. If pressing the Cancel button does not work for your printer model, go to HP Customer Support, search for your printer model, and then search for Printing Self-Test Pages document.

### **HP Printers - Printer is Offline (Windows) | HP® Customer ...**

Any changes or modifications to the product that are not expressly approved by Hewlett-Packard could void the user's

authority to operate this equipment. Physical dimensions Size : 476 x 473 x 258 mm (19.0 x 18.9 x 10.3 inches)

#### **Printer Specifications for HP Officejet J6400 All-in-One ...**

Fixing a Carriage Jam - HP Officejet J6400 All-in-One Printer Learn how to fix a carriage jam on the HP Officejet J6410, J6413, J6415, J6450, or J6480 All-in-One printer. The model shown is the HP Officejet J6480 All-in-One Printer.

#### **Fixing a Carriage Jam - HP Officejet J6400 All-in-One ...**

Download the latest drivers, firmware, and software for your HP Officejet J6410 All-in-One Printer.This is HP's official website that will help automatically detect and download the correct drivers free of cost for your HP Computing and Printing products for Windows and Mac operating system.

### **HP Officejet J6410 All-in-One Printer Software and Driver ...**

Page 5/10

Tips for better search results. Ensure correct spelling and spacing - Examples: "paper jam" Use product model name: - Examples: laserjet pro p1102, DeskJet 2130 For HP products a product number. - Examples: LG534UA For Samsung Print products, enter the M/C or Model Code found on the product label.Examples:

#### **Official HP® Drivers and Software Download | HP® Customer ...**

(HP Device Manager is also located in the Hewlett-Packard folder in the Applications folder on your computer.) Select Setup Assistant or Network Setup Assistant from the Information and Settings list, and then follow the onscreen instructions. ... HP Officejet J6400 All-in-One series a. On the HP device's control panel, press the Setup . n o ...

### **HP Officejet/HP Officejet Pro**

hp officejet j6400 manual are a good way to achieve details about operating certainproducts Many products that you

buy can be obtained using instruction manuals These user guides are clearlybuilt to give step-by-step information about how you ought to go ahead in operating certain equipments

### **[PDF] Hpj6400 Manual**

The following applies to HP systems with Intel 6th Gen and other futuregeneration processors on systems shipping with Windows 7, Windows 8, Windows 8.1 or Windows 10 Pro systems downgraded to Windows 7 Professional, Windows 8 Pro, or Windows 8.1: This version of Windows running with the processor or chipsets used in this system has limited ...

### **HP® Officejet J6480 All-in-One Printer Ink Cartridges**

Learn how to replace a cartridge in the HP Officejet J6410, J6413, J6415, J6450, or J6480 All-in-One printer. The model shown is the HP Officejet J6480 All-in-One Printer.

### **Replacing a Cartridge - HP Officejet J6400 All-in-One ...**

HP Officejet J6400 All-in-One  $\Pi$  ... 本文件所包含的資訊如有變更,恕不另 行通知。 版權所有,翻印必究。 nnn Hewlett-Packard nnnnnnnnnnnnn ...

#### **HP Officejet J6400 All-in-One series User Guide - ZHTW**

User Guide for HP Officejet J6400 All-in-One Printer Total Pages :- 218 Main Topics Covered in the Manual. Get started Understand the device parts Use the device Print, Copy, Scan, Fax Configure and manage Maintain and troubleshoot Device specifications Product features and capacities System requirements Regulatory information HP supplies and accessories Note :- If PDF  $[...]$ 

#### **HP Officejet J6400 All-in-One Printer - Manual The Free Tools**

CB064-90001 Kit - Manual Kit for OfficeJet J6480, HP Officejet J6400 All-in-One Printer series CB029A-Lid\_Cover\_Assy Lid Cover Assy - Top

glass copier cover. Lid that pressed document onto the glass for copying or scanning document.

### **HP parts for CB029A officejet j6480 all-in-one printer**

HP OfficeJet Pro 6950, 6960, 6970 Modify to CISS - HP 905, 902, 903, 904 - Duration: 1:09:09. Refill House-- חחחה-חח-חחה -חח-חח-חחה ...

# **Hp Officejet J6480 All-in-one Manual**

If you ally habit such a referred Hp J6400 Printer Manual ebook that will offer you worth, acquire the utterly best seller from us currently from several preferred authors. If you desire to funny books, lots of novels, tale, jokes, and more fictions collections are also launched, from best seller to one of the most current released.

#### **[MOBI] Hp J6400 Printer Manual terzocircolotermoli.gov.it**

Hp Officejet 6500a Service Manual.pdf - Free download Ebook, Handbook,

Textbook, User Guide PDF files on the internet quickly and easily. ... Officejet 6500a Plus Wireless All-in-one Printer Manual Hp Officejet 6500a Plus Hp Officejet J6400 Service Manual Hp Officejet 7110 Service Manual Hp Officejet 7100 Service Manual Officejet 7110 Service ...

Copyright code: d41d8cd98f00b204e9800998ecf8427e.